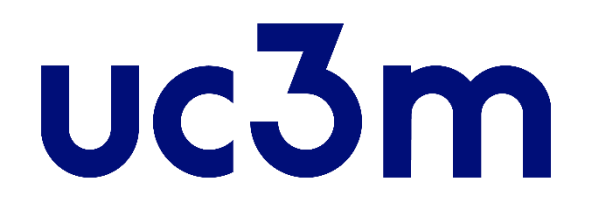

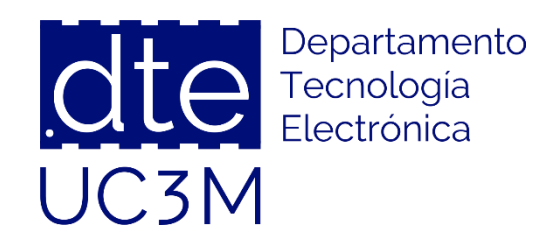

## **Tema 6: GPIO y Funciones Alternativas**

### **Sistemas Digitales Basados en Microprocesadores**

Universidad Carlos III de Madrid

Dpto. Tecnología Electrónica

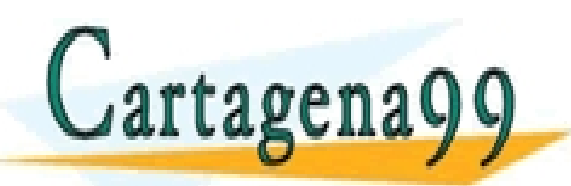

SES PARTICULARES, TUTORÍAS TÉCNICAS ONLINE<br>VIA O ENVÍA WHATSAPP: 689 45 44 70 - - -

ONLINE PRIVATE LESSONS FOR SCIENCE STUDENTS CALL OR WHATSAPP:689 45 44 70

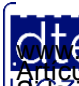

http://dte.uc3m.es

**SOBBLIGHAV DE SENIGIOS DE LA SOCIEGAL DE LA INTOR** MODITION Y DE COMERCIO ELECTRONICO, DE 11 DE JUIIO DE 2002.<br>FINACIÓN CONTENTIA EN MOCUMENTO ES INCLIA DESTONA bienes o derechos de un tercero háganosio saber y será retir **©/WCerregenác0.com no se hace responsable de la información contenida en el presente documento en virtud al .<br>Articuio Italia la Ley de Servisios de la Sociedad de la Información y de Comercio Electrónico, de 11 de julio** 

# **Indice**

- 1- Conceptos Previos
- 2 Funcionalidad del pin
- 3 GPIO: Registros de Control
- 4 GPIO: Registros de Datos
- 5 GPIO: Registros de Estado
- 6 Ejemplo de Uso de GPIO
- 7 Ejercicios

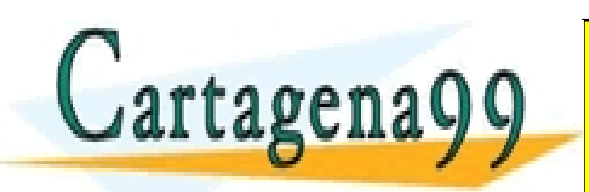

LARES, TUTORÍAS TECNICAS ONLINE<br>HATSAPP: 689 45 44 70 - - - ONLINE PRIVATE LESSONS FOR SCIENCE STUDENTS CALL OR WHATSAPP:689 45 44 70

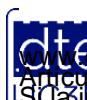

http://dte.uc3m.es **SOBBLIGLEY DE SENIGIOS DE LA SOCIEGAL DE LA INTOR** MODITION Y DE COMERCIO ELECTRONICO, DE 11 DE JUIIO DE 2002.<br>Hilación contenida en el documento es filme o lesióna bienes o derechos de un tercero háganosio saber y será r **©/WCerregenác0.com no se hace responsable de la información contenida en el presente documento en virtud al .<br>Articuio Italia la Ley de Servisios de la Sociedad de la Información y de Comercio Electrónico, de 11 de julio** 

### **1 – Conceptos previos**

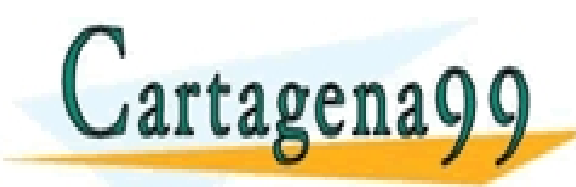

TICULARES, TUTORÍAS TÉCNICAS ONLINE<br>/IA WHATSAPP: 689 45 44 70 - - - ONLINE PRIVATE LESSONS FOR SCIENCE STUDENTS CALL OR WHATSAPP:689 45 44 70

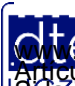

http://dte.uc3m.es **SOBBLIGLEY DE SEBILGIOS DE LA SOCIEGAL DE LA ILLUYO**LMACIÓN Y DE COMEICIÓ ELECTRÓNICO, DE 11 DE JUIIO DE 2002.<br>Hilación contenida en el documento es filme o lesióna bienes o derechos de un tercero háganosio saber y será r **©/WCerregenác0.com no se hace responsable de la información contenida en el presente documento en virtud al .<br>Articuio Italia la Ley de Servisios de la Sociedad de la Información y de Comercio Electrónico, de 11 de julio** 

## **Conceptos Previos**

- El STM32L152RB tiene 49 pines disponibles, pero tal como se vio en la transparencia 13 del tema 5, sólo podéis usar los que están marcados en rojo mientras no os digamos lo contrario:
	- $\circ$  GPIOA: 16 pines de propósito general (PAO PA15)
		- En el sistema de desarrollo del curso sólo tiene accesibles el **PA0 (Botón USER) de la placa, PA4, PA5, PA11 y PA12**
	- o GPIOB: 16 pines de propósito general (PB0 PB15)
		- Disponibles solo el **PB6 (LED Azul de la placa) y PB7 (LED Verde de la placa)**
	- $\circ$  GPIOC: 16 pines de propósito general (PCO PC15)
		- Disponibles solo el **PC12 y PC13**
	- o GPIOD: 1 pin de propósito general PD2
		- **PD2** disponible en el sistema de desarrollo del curso
	- o GPIOH: **PH1** disponible si no se usa el oscilador externo
- La mayoría de los pines del microcontrolador tienen varias funcionalidades, es decir, además de ser pines de entrada/salida, tienen otras *funciones alternativas*

CULARES, TUTORÍAS TÉCNICAS ONLINE<br>LWHATSAPP: 689 45 44 70

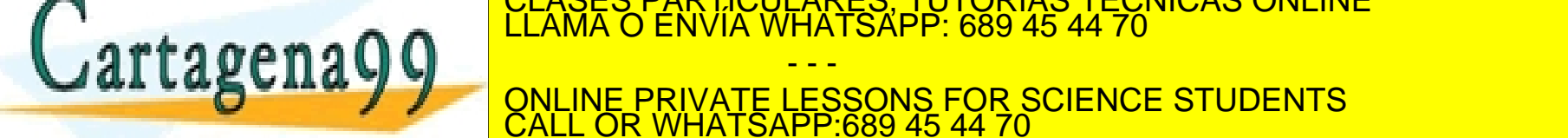

ttp://dte.uc3m.e

CALL OR WHATSAPP:689 45 44 70

- - -

ONLINE PRIVATE LESSONS FOR SCIENCE STUDENTS

### **2 – Funcionalidad del pin**

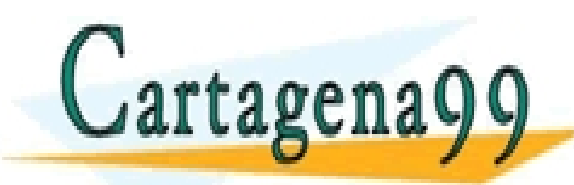

TICULARES, TUTORÍAS TÉCNICAS ONLINE<br>′IA WHATSAPP: 689 45 44 70 - - - ONLINE PRIVATE LESSONS FOR SCIENCE STUDENTS CALL OR WHATSAPP:689 45 44 70

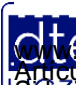

http://dte.uc3m.es **SOBBE ISTERV DE SEBILGIOS DE LA SOCIEGAL DE LA ILLUYO**TMACIÓN Y DE COMÉTCIO E IECTRONICO, DE 11 DE JUIIO DE 2002.<br>Hilación contenida en el documento es filme o lesióna bienes o derechos de un tercero háganosio saber y ser **©/WCerregenác0.com no se hace responsable de la información contenida en el presente documento en virtud al .<br>Articuio Italia la Ley de Servisios de la Sociedad de la Información y de Comercio Electrónico, de 11 de julio** 

# **Funcionalidad del Pin (1)**

- Cada pin puede ser configurado como:
	- o **1) Entrada digital (digital input)**
		- Flotante -> Que significa "entrada en flotación". En esta configuración de pin del microcontrolador no posee polarización propia y la tensión la proporcionan los componentes exteriores, dando e circuitol E una lógica positiva, pulsador cerrado = 1, pulsador abierto = 0, y el F lógica negativa, pulsador cerrado = 0, pulsador abierto = 1.
		- Con resistencia de pull-dawn -> Que significa "entrada forzada a masa", a causa de la resistencia interna unida a masa, como el caso G. La lógica es positiva, con pulsador abierto = 0 y pulsador cerrado = 1
		- Con resistencia de pull-up-> Que significa "entrada forzada a positivo", por la resistencia interna que en este caso está entre la línea de entrada y el positivo de alimentación. Este modo opera de modo inverso del anterior y por tanto su lógica es negativa: pulsador abierto = 1, pulsador cerrado = 0

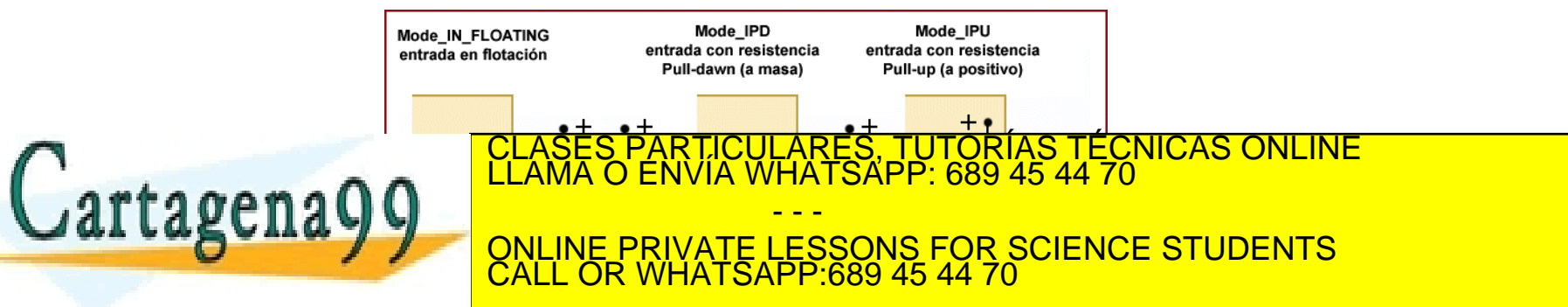

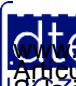

http://dte.uc3m.es

Articulo 1766 de la Ley de Sepveios de la Sociedad de la Información y de Comercio Electrónico, de 11 de julio de 2002.<br>S La imprimación contenida en el documento es llicha o lesióna bienes o derechos de un tercero háganos formación y de Comercio Electrónico, de 11 de julio de 2002.

# **Funcionalidad del Pin (2)**

- Cada pin puede ser configurado como:
	- o **2) Salida digital (digital output)**
		- Con salida push-pull -> Un tipo de circuito que fuerza la tensión de salida con independencia de donde esté conectada la carga. En la forma en A se conectaría un LED con su resistencia limitadora desde el punto de salida a masa, y en B como atacaría esta salida cualquier otra entrada de media impedancia. La lógica es positiva, pin activado = 1, pin desactivado =  $0$
		- Con salida en drenador abierto -> en que el transistor final actúa sólo como interruptor y necesita de aporte externo de tensión para manifestar su estado. En el caso C el LED estará conectado entre el pin de salida y el positivo, y al conducir el transistor, se iluminará. La lógica será positiva, pin activado = 1, pin desactivado = 0. En el caso D la resistencia externa forma junto al transistor interno un circuito inversor, y por tanto la lógica de la señal resultante será negativa, pin activado = 0,

pin desactivado = 1.

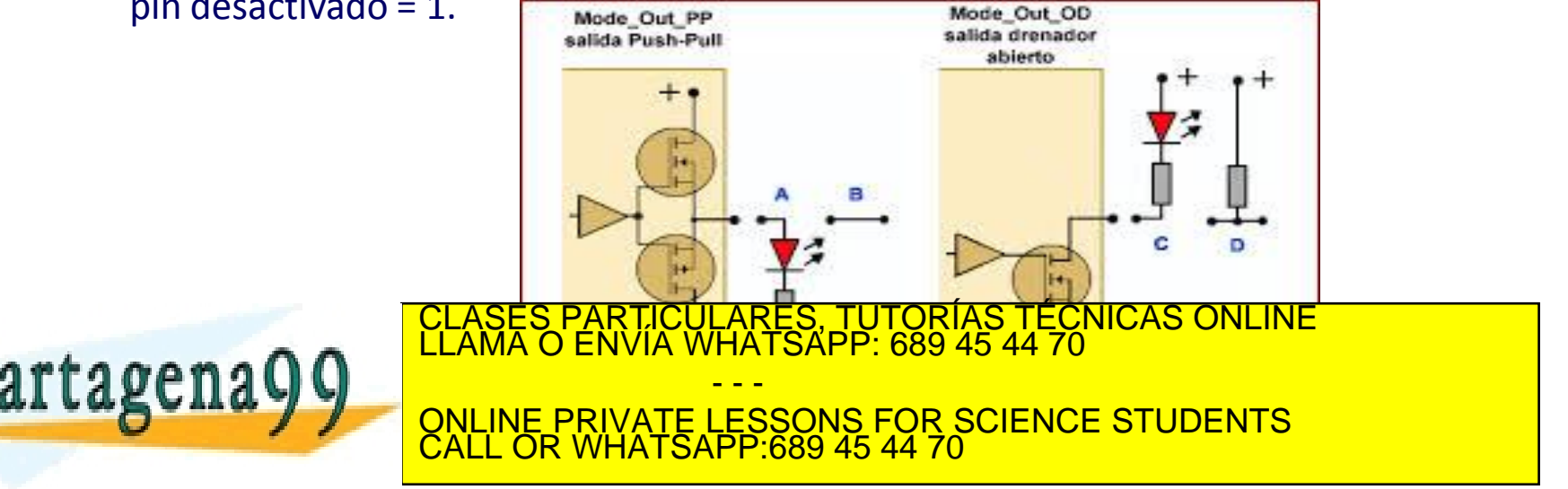

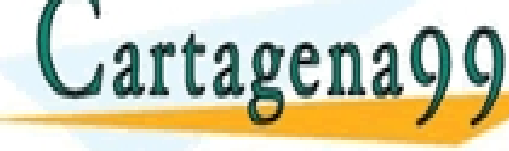

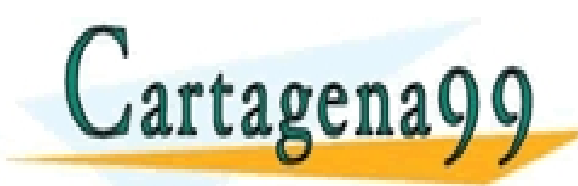

TICULARES, TUTORÍAS TÉCNICAS ONLINE<br>/IA WHATSAPP: 689 45 44 70 - - - ONLINE PRIVATE LESSONS FOR SCIENCE STUDENTS CALL OR WHATSAPP:689 45 44 70

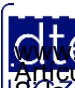

http://dte.uc3m.es **SOBBLIGLEY DE SENIGIOS DE LA SOCIEGAL DE LA INTOR** MODITION Y DE COMERCIO ELECTRONICO, DE 11 DE JUIIO DE 2002.<br>Hilación contenida en el documento es filme o lesióna bienes o derechos de un tercero háganosio saber y será r **©/WCerregenác0.com no se hace responsable de la información contenida en el presente documento en virtud al .<br>Articuio Italia la Ley de Servisios de la Sociedad de la Información y de Comercio Electrónico, de 11 de julio** 

#### GPIOx->MODER – Selección del modo de uso del PIN:

#### o Se trata de un registro de 32 bits para cada uno de los puertos

- GPIOA->MODER
- GPIOB->MODER
- GPIOC->MODER
- GPIOD->MODER
- o Cada pin tiene 4 posibilidades de configuración:
	- 00 Digital Input
	- 01 Digital Output
	- $10 AF$
	- $\blacksquare$  11 Analógico

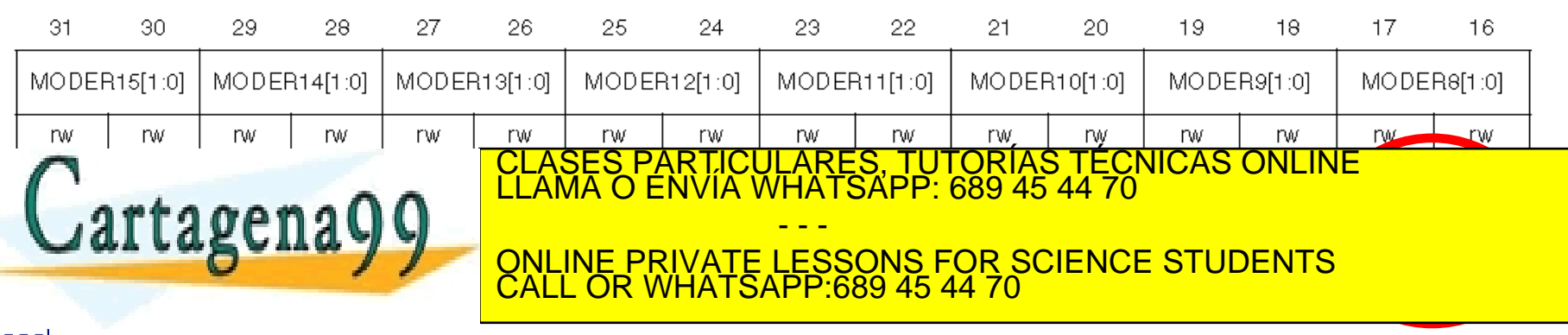

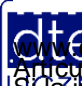

**SOBBE ISTERV DE SEBILGIOS DE LA SOCIEGAL DE LA ILLUYO**TMACIÓN Y DE COMÉRCIO ELECTRÓNICO, DE 11 DE JUIIO DE 2002.<br>Hilación contenida en el documento es filme o lesióna bienes o derechos de un tercero háganosio saber y será **©/WCerregenác0.com no se hace responsable de la información contenida en el presente documento en virtud al .<br>Articuio Italia la Ley de Servisios de la Sociedad de la Información y de Comercio Electrónico, de 11 de julio** 

- $GPIOx \rightarrow AFR$  Configuración de la AF (en el caso de que se haya seleccionado funcionalidad AF) :
	- o Se trata de dos registros de 32 bits para cada uno de los puertos. Por ejemplo:
		- GPIOA->AFR $[0]$  para los pines  $0 7$
		- GPIOA->AFR $[1]$  para los pines  $8 15$
	- o Cada pin tiene las 16 posibilidades siguientes:
		- $\blacksquare$  0000 AF0, 0001 AF1, ..., 1111 AF15

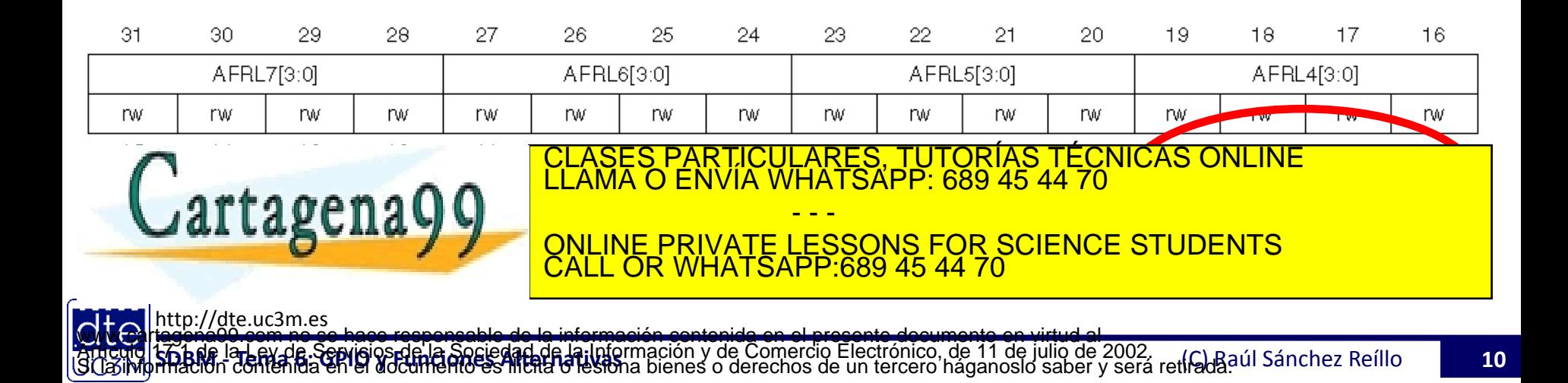

 $GPIOx \rightarrow AFR - Cada$  uno de estos valores (0000 ... 1111) significa una función alternativa determinada

For pins 0 to 7, the GPIOx\_AFRL[31:0] register selects the dedicated alternate function

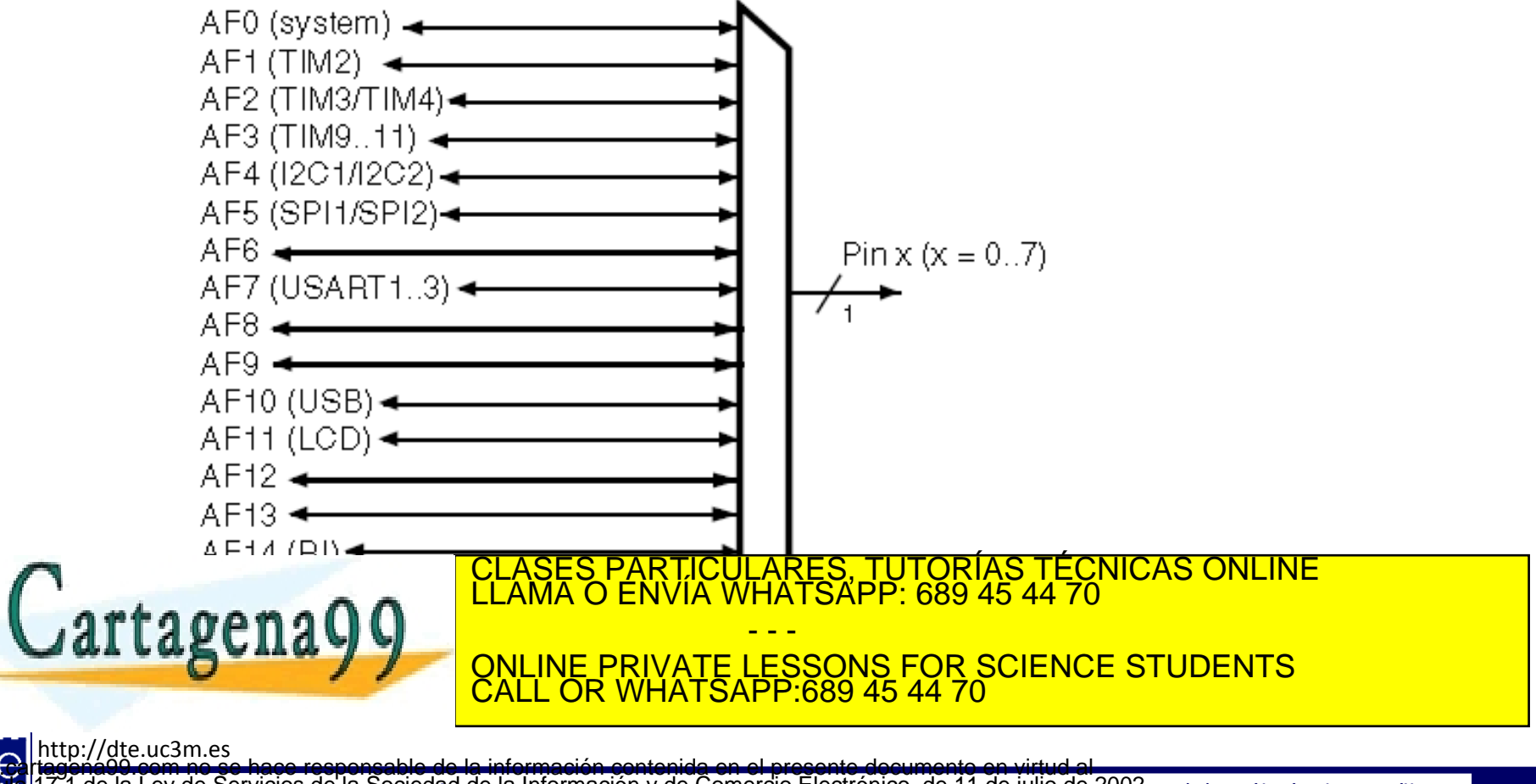

**SOBBLIGLEY DE SEBILGIOS DE LA SOCIEGAL DE LA INTORMACIÓN Y DE COMÉRCIO ELECTRONICO, DE 11 DE JUIIO DE 2002.<br>Hilación contenida en el documento es filme o lesióna bienes o derechos de un tercero háganosio saber y será reti ©/WCerregenác0.com no se hace responsable de la información contenida en el presente documento en virtud al .<br>Articuio Italia la Ley de Servisios de la Sociedad de la Información y de Comercio Electrónico, de 11 de julio** 

- GPIOx $\rightarrow$ OTYPER Output Type Register *(como regla general no se usará este curso)*:
	- o Registro de 32 bits (p.ej. GPIOA->OTYPER), con 16 bits útiles, uno para cada pin:
		- 0 Salida por push-pull (configuración por defecto)
		- 1 Salida en drenador abierto

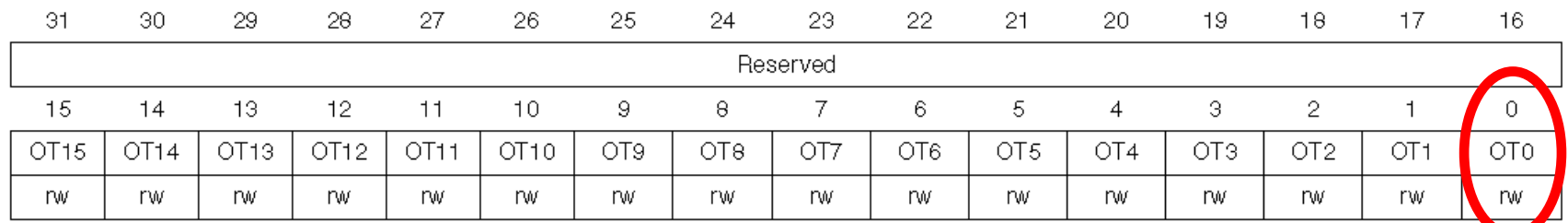

GPIOx $\rightarrow$ OSPEEDR – Output Speed Register *(como regla general no se usará este curso)*:

#### o Registro de 32 bits (p.ej. GPIOA->OSPEEDR), con 2 bits por pin:

- 00 400KHz (configuración por defecto)
- $-01 2MHz$
- $10 10$ MHz
- $11 40$ MHz

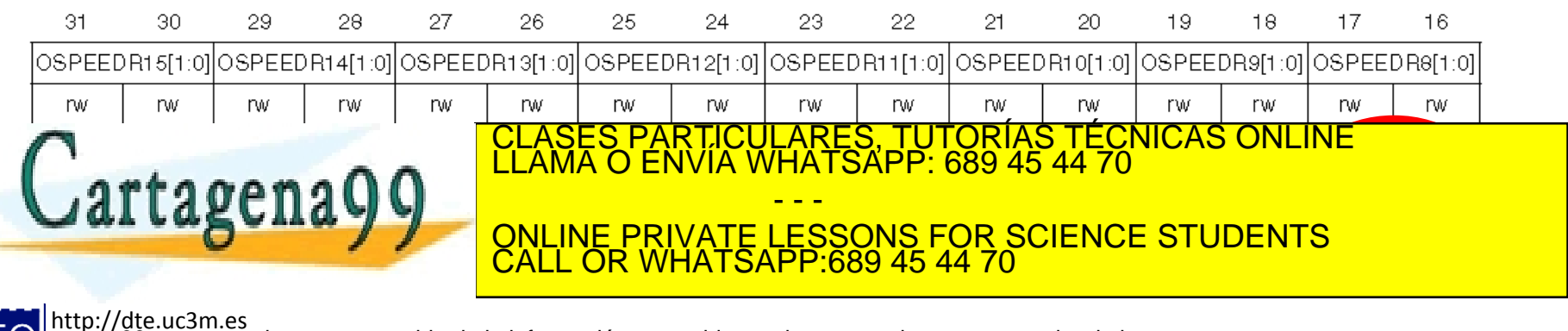

**SOBBLIGLEY DE SEBILGIOS DE LA SOCIEGAL DE LA INTOR** MODITION Y DE COMERCIO ELECTRONICO, DE 11 DE JUIIO DE 2002.<br>Hilación contenida en el documento es filme o lesióna bienes o derechos de un tercero háganosio saber y será **©/WCerregenác0.com no se hace responsable de la información contenida en el presente documento en virtud al .<br>Articuio Italia la Ley de Servisios de la Sociedad de la Información y de Comercio Electrónico, de 11 de julio** 

- GPIOx $\rightarrow$ PUPDR Pull-up/Pull-down register *(como regla general no se usará este curso)*:
	- $\circ$  Registro de 32 bits (p.ej. GPIOA->PUPDR) con 2 bits por pin:
		- 00 Sin pull-up ni pull-down, flotante (configuración por defecto)
		- $\blacksquare$  01 Pull-up
		- $\blacksquare$  10 Pull-down
		- 11 Reservada

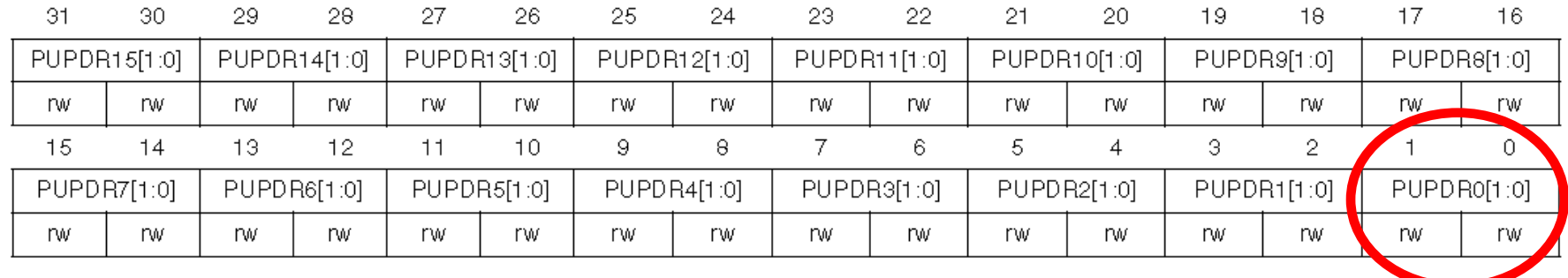

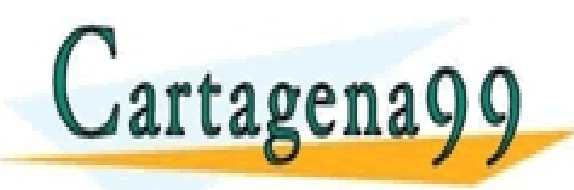

RTICULARES, TUTORÍAS TÉCNICAS ONLINE<br>VVÍA WHATSAPP: 689 45 44 70 - - - ONLINE PRIVATE LESSONS FOR SCIENCE STUDENTS CALL OR WHATSAPP:689 45 44 70

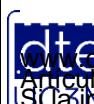

http://dte.uc3m.es **SOBBE ISTERV DE SEBILGIOS DE LA SOCIEGAL DE LA ILLUYO**LMACIÓN Y DE COMEICIÓ ELECTRÓNICO, DE 11 DE JUIIO DE 2002.<br>Hilación contenida en el documento es filme o lesióna bienes o derechos de un tercero háganosio saber y será **©/WCerregenác0.com no se hace responsable de la información contenida en el presente documento en virtud al .<br>Articuio Italia la Ley de Servisios de la Sociedad de la Información y de Comercio Electrónico, de 11 de julio** 

### **4 – GPIO: Registros de datos**

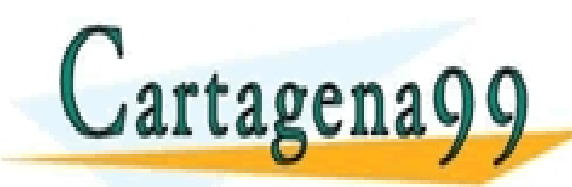

TICULARES, TUTORÍAS TÉCNICAS ONLINE<br>/IA WHATSAPP: 689 45 44 70 - - - ONLINE PRIVATE LESSONS FOR SCIENCE STUDENTS CALL OR WHATSAPP:689 45 44 70

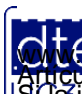

http://dte.uc3m.es **SOBBLIGLEY DE SENIGIOS DE LA SOCIEGAL DE LA INTOR** DO COMERCIO E LECTRONICO, QUE 11 QUE 100 QUE 2002.<br>Hidación contenida en el documento es filme o lesióna bienes o derechos de un tercero háganosio saber y será retirada ú **©/WCerregenác0.com no se hace responsable de la información contenida en el presente documento en virtud al .<br>Articuio Italia la Ley de Servisios de la Sociedad de la Información y de Comercio Electrónico, de 11 de julio** 

## **GPIO: Registros de Datos**

#### $GPIOx \rightarrow IDR - Input Data Register$ :

o Registro de 32 bits (p. ej. GPIOA->IDR), con solo 16 útiles, 1 por bit

o Se obtiene el valor que tiene el bit en cada momento

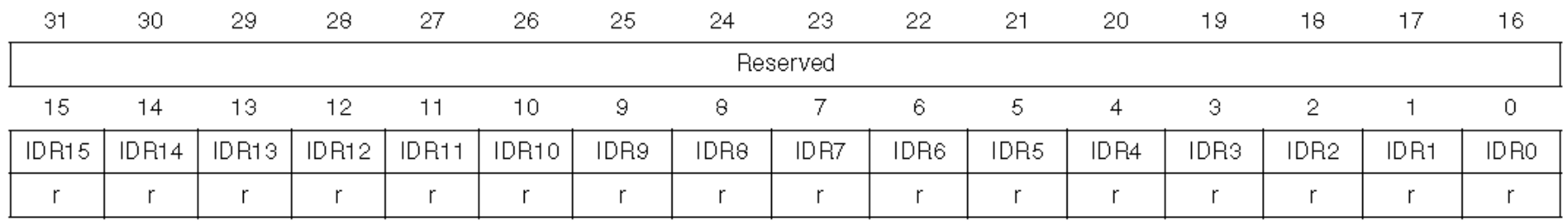

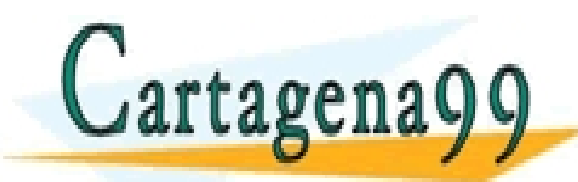

TICULARES, TUTORÍAS TÉCNICAS ONLINE<br>′IA WHATSAPP: 689 45 44 70 - - - ONLINE PRIVATE LESSONS FOR SCIENCE STUDENTS CALL OR WHATSAPP:689 45 44 70

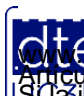

http://dte.uc3m.es **SOBBE IST EV DE SENIGIOS DE LA SOCIEGAL DE LA INTOR**<br>FITACIÓN CONTENTO EN EL COUNTENTO ES HIERE O TESTÓNA bienes o derechos de un tercero háganosio saber y será retirada úl Sánchez Reíllo **15**<br>FITACIÓN CONTENTO EN EL COUN **©/WCerregenác0.com no se hace responsable de la información contenida en el presente documento en virtud al .<br>Articuio Italia la Ley de Servisios de la Sociedad de la Información y de Comercio Electrónico, de 11 de julio** 

## **GPIO: Registros de Datos**

- $GPIOx \rightarrow BSRR Bit Set/Reset Register$ :
	- o Se descompone en 2 mitades de 16 bits:
		- La mitad menos significativa (los bits del 0 al 15) son para poner '1' en el pin correspondiente (funcionalidad de SET)
			- ─ En aquellos bits donde se escribe un 1, ese pin (si es una salida) se pone a '1'.
			- ─ Aquellos bits en los que se escribe un 0, no sufren cambios
		- La mitad más significativa (los bits del 16 al 31) son para poner '0' en el pin correspondiente (funcionalidad de RESET)
			- ─ En aquellos bits donde se escribe un 1, ese pin (si es una salida) se pone a '0'.
			- ─ Aquellos bits en los que se escribe un 0, no sufren cambios

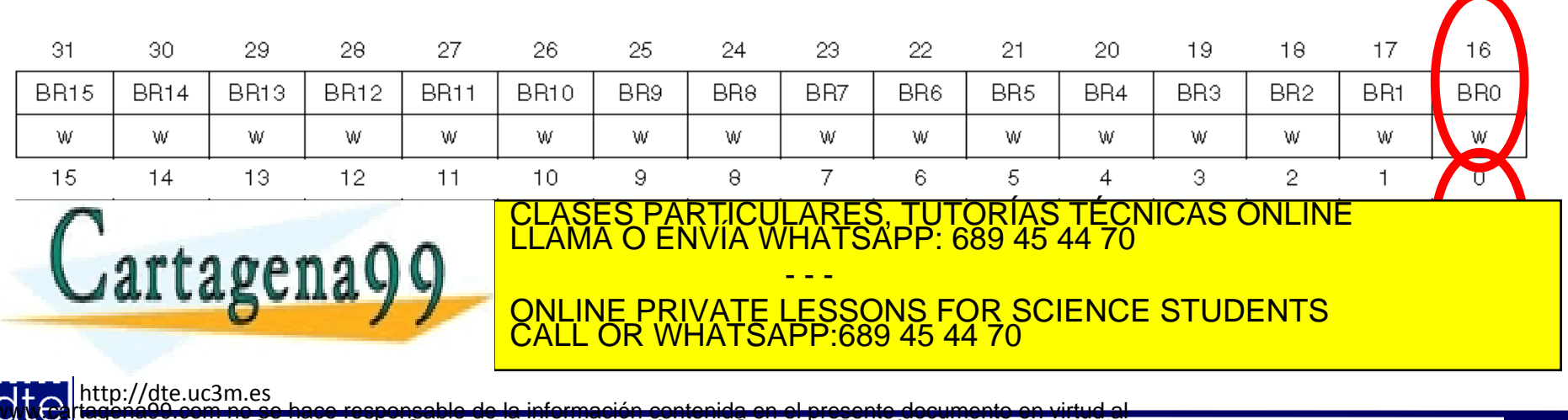

**SOBBIA LA GEOGOVIAOS PEJA: SOCIEDAD DE LA INTORM**ACIÓN Y DE COMERCIO ELECTRÓNICO, DE 11 DE JUIIO DE 2002.<br>Hilación contenida en el documento es filóla delsióna bienes o derechos de un tercero háganosio saber y será retira **O NGC riagonácio com no se hace responsable de la información contenida en el presente documento en virtud al<br>Articulo I G b de la Ley de Serviejos de la Sociedad de la Información y de Comercio Electrónico, de 11 de juli** 

## **GPIO: Registros de Datos**

 $GPIOx \rightarrow BSRR - Bit Set/Reset Register$ :

o Versiones antiguas del uVision dividían este registro en 2:

- Uno llamado GPIOx->BSSRH correspondiente a la parte alta del BSRR, es decir, a la funcionalidad de RESET
- Otro llamado GPIOx->BSSRL correspondiente a la parte baja del BSRR, es decir, a la funcionalidad de SET
- o Sólo hay que hacer las siguientes transformaciones en el código:
	- GPIOB->BSRRL =  $(1 \le 14)$ ; pasa a ser GPIOB->BSRR =  $(1 \le 14)$ ;
	- GPIOB->BSRRH = (1<<7); pasa a ser GPIOB->BSRR = (1<<7)<<16;

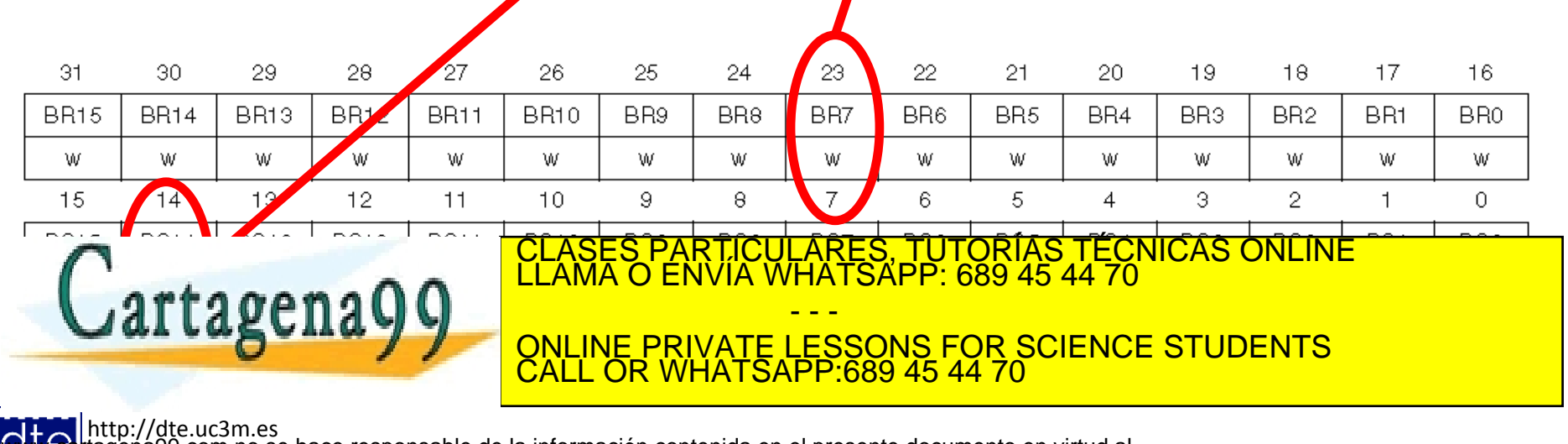

### **5 – GPIO: Registros de estado**

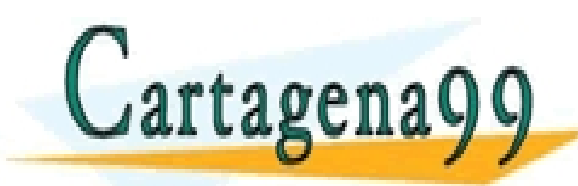

TICULARES, TUTORÍAS TÉCNICAS ONLINE<br>/IA WHATSAPP: 689 45 44 70 - - - ONLINE PRIVATE LESSONS FOR SCIENCE STUDENTS CALL OR WHATSAPP:689 45 44 70

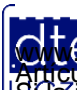

http://dte.uc3m.es **SOBBLIGLEY DE SENIGIOS DE LA SOCIEGAL DE LA INTOR** DO COMERCIO E LECTRONICO, QUE 11 QUE 100 QUE 2002.<br>Hidación contenida en el documento es filme o lesióna bienes o derechos de un tercero háganosio saber y será retirada ú **©/WCerregenác0.com no se hace responsable de la información contenida en el presente documento en virtud al .<br>Articuio Italia la Ley de Servisios de la Sociedad de la Información y de Comercio Electrónico, de 11 de julio** 

### **GPIO: Registros de Estado**

• El periférico GPIO no tiene Registros de Estado

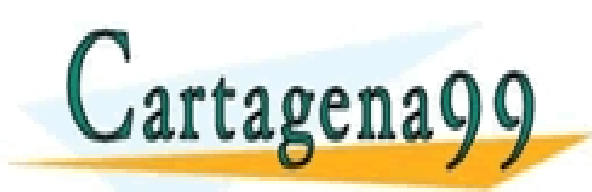

TICULARES, TUTORÍAS TÉCNICAS ONLINE<br>/IA WHATSAPP: 689 45 44 70 - - - ONLINE PRIVATE LESSONS FOR SCIENCE STUDENTS CALL OR WHATSAPP:689 45 44 70

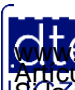

http://dte.uc3m.es **SOBBE Ia Lav de Sepuelos de la Sociedad de la Injormación y de Comercio Electronico, de 11 de julio de 2002.<br>Hilación contenida en el documento es litera o lesióna bienes o derechos de un tercero háganosio saber y será re ©/WCerregenác0.com no se hace responsable de la información contenida en el presente documento en virtud al .<br>Articuio Italia la Ley de Servisios de la Sociedad de la Información y de Comercio Electrónico, de 11 de julio** 

### **6 – Ejemplo de uso del GPIO**

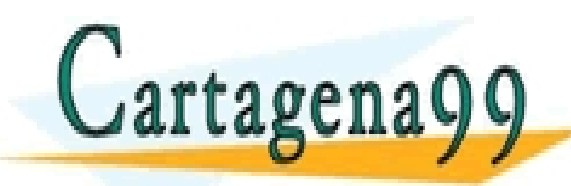

TICULARES, TUTORÍAS TÉCNICAS ONLINE<br>/IA WHATSAPP: 689 45 44 70 - - - ONLINE PRIVATE LESSONS FOR SCIENCE STUDENTS CALL OR WHATSAPP:689 45 44 70

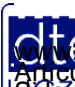

http://dte.uc3m.es **SOBBE ISLEY DE SENIGIOS DE LA SOCIEGAL DE LA INJOIMACIÓN Y DE COMÉRCIO ELECTRONICO, DE 11 DE JUIIO DE 2002.<br>Hilación contenida en el documento es filma o lesióna bienes o derechos de un tercero háganosio saber y será reti ©/WCerregenác0.com no se hace responsable de la información contenida en el presente documento en virtud al .<br>Articuio Italia la Ley de Servisios de la Sociedad de la Información y de Comercio Electrónico, de 11 de julio** 

### **Peculiaridades al usar la Discovery y el CubeMX**

- GPIO A:
	- o **PA0: Botón USER** + Wake-up for low IDD
	- $O$  PA1 PA3: LCD
	- o PA4: IDD measurement
	- o **PA5: Libre**
	- o **PA6, PA7: Linear touch**
	- $\circ$  PA8 PA10: LCD
	- o **PA11, PA12: Libre**
	- o **PA13, PA14: SWD**
	- $\circ$  PA15: LCD
- GPIO B:
	- o **PB0, PB1: Linear touch**
	- o **PB2: Boot**
	- $\circ$  PB3 PB5: LCD
	- o **PB6, PB7: LEDs (pull down + LED)** artagena
- GPIO C:
	- $\circ$  PCO PC3: LCD
	- o **PC4, PC5: Linear touch**
	- $\circ$  PC6 PC11: LCD
	- o **PC12: Libre**
	- o PC13: IDD measurement
		- **Modifica el comportamiento del PA0 salvo que se configure como Reset or Input**
	- o PC14, PC15: Oscillator 32
- GPIO D: o **PD2: Libre**
- GPIO H: o PH0, **PH1 Libre**: Oscillator

CLASES PARTICULARES, TUTORÍAS TÉCNICAS ONLINE LLAMA O ENVÍA WHATSAPP: 689 45 44 70 - - - ONLINE PRIVATE LESSONS FOR SCIENCE STUDENTS CALL OR WHATSAPP:689 45 44 70

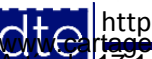

http://dte.uc3m.es **SOBBLIGLEY DE SENIGIOS DE LA SOCIEGAL DE LA INTOR** DO COMERCIO E LECTRONICO, QUE 11 QUE 100 QUE 2002.<br>Hidación contenida en el documento es filme o lesióna bienes o derechos de un tercero háganosio saber y será retirada ú **©/WCerregenác0.com no se hace responsable de la información contenida en el presente documento en virtud al .<br>Articuio Italia la Ley de Servisios de la Sociedad de la Información y de Comercio Electrónico, de 11 de julio** 

### Peculiaridades al usar la Discovery y el **CubeMX**

- En la Placa Discovery, PA0 también está conectado a una circuitería activada por el PC13. Por tanto, si se quiere utilizar el PA0, habrá que asegurarse que PC13 está configurado como Input
	- o Para hacerlo, en Cube MX pulsar en el pin PC13, y seleccionar la opción sedeada para GPIO
- PH1 puede ser usada como GPIO
	- Para hacerlo, en Cube MX pulsar en el pin PH1, y seleccionar la opción deseada para

**CLASES** 

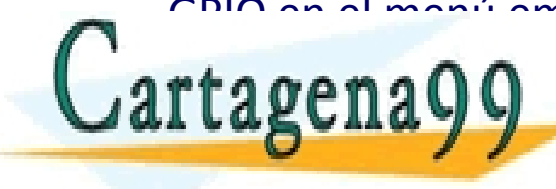

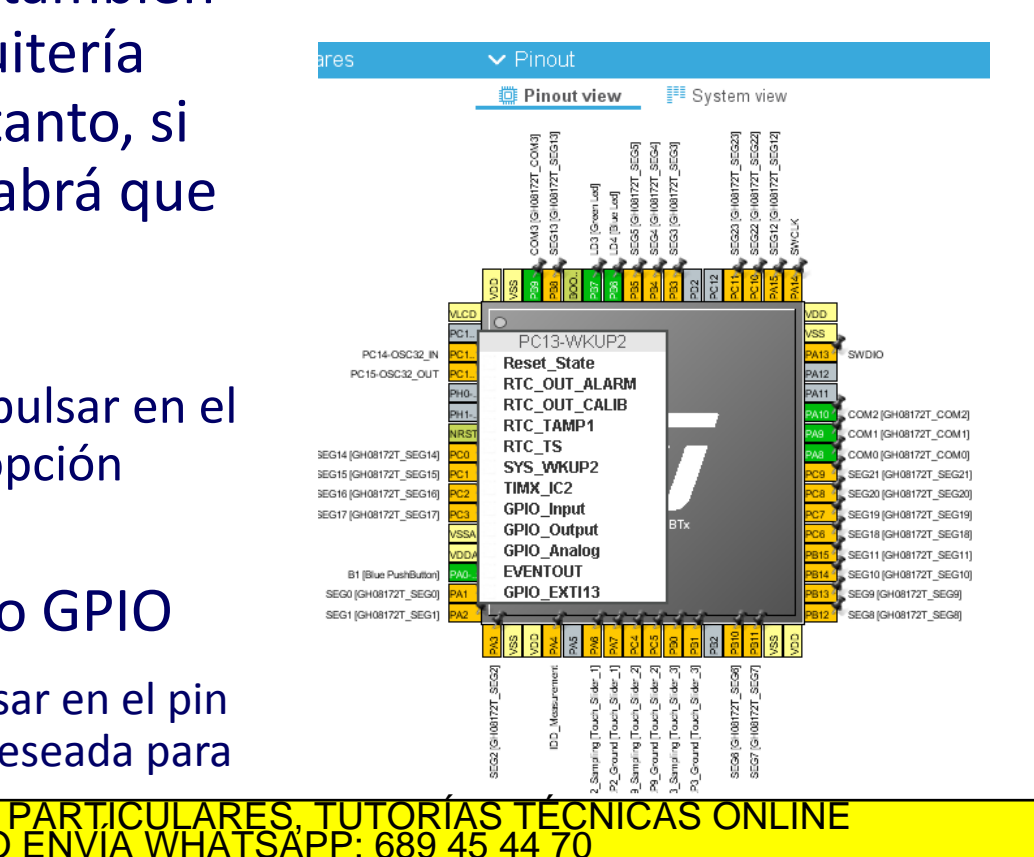

- - - ONLINE PRIVATE LESSONS FOR SCIENCE STUDENTS CALL OR WHATSAPP:689 45 44 70

http://dte.uc3m.es

# Uso de Máscaras en Programación (1)

- Cuando se programa sobre micros es vital mantener la buena práctica de "sólo se modifica lo que queremos modificar, lo demás hay que dejarlo como está"
- Por ejemplo, imaginemos que en un enunciado, se pide que los pines PA0 – PA7 sean de salida. Esto implica que el registro GPIOA- >MODER debe tener los bits correspondientes a esos puertos a valor 01
- Si se tuviese la tentación de escribir: **GPIOA->MODER = 0x00005555;** sería totalmente incorrecto, ya que sí que está poniendo esos pines como salida, pero está poniendo el resto como entradas (y puede que esos otros pines se estén utilizando para otra función).
- Por lo tanto hay que programar dejando los demás sin modificar.
- · Para hacer esto habría que utilizar operaciones con máscaras franceses con máscaras.  $\mathcal{L}$ se puede hacer de muchas formas pero variables pero variables per original services per original services per original services per original services per original services per original services per original servic Laicage CLASES PARTICULARES, TUTORÍAS TÉCNICAS ONLINE LLAMA O ENVÍA WHATSAPP: 689 45 44 70 - - - ONLINE PRIVATE LESSONS FOR SCIENCE STUDENTS CALL OR WHATSAPP:689 45 44 70

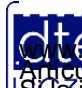

# Uso de Máscaras en Programación (2)

- Método 1: Crear una máscara binaria completa con codificación hexadecimal. Por ejemplo:
	- o **GPIOA->MODER &= ~(0x0000FFFF); // forzamos a '0' todos los bits que queremos poner a '0' (en este ejemplo, del 0 al 15)**
	- o **GPIOA->MODER |= 0x00005555; // ponemos a '1' sólo en los bits que necesitemos (en este ejemplo, los bits 14, 12, 10, 8, 6, 4, 2, 0)**
- Método 2: Crear la máscara haciendo desplazamiento de '1's un determinado número de bits
	- o **GPIOA->MODER &= ~(0x0000FFFF); // forzamos a '0' todos los bits que queremos poner a '0' (en este ejemplo, del 0 al 15)**
	- o **GPIOA->MODER |= ( (1<<14) | (1<<12) | (1<<10) | (1<<8) | (1<<6) | (1<<4) | (1<<2) | (1<<0) ); // ponemos a '1' sólo en los bits que necesitemos (en este ejemplo, los bits 14, 12, 10, 8, 6, 4, 2, 0)**

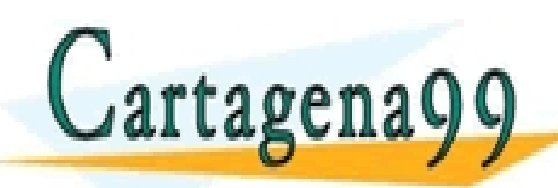

S PARTICULARES, TUTORÍAS TÉCNICAS ONLINE<br>LO ENVÍA WHATSAPP: 689 45 44 70 - - - ONLINE PRIVATE LESSONS FOR SCIENCE STUDENTS CALL OR WHATSAPP:689 45 44 70

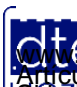

# Uso de Máscaras en Programación (3)

- Método 3: Crear unos #defines compatibles con la función OR, para ser utilizado en cada uno de los bits correspondientes
	- o Para este método debe crear en un fichero .h (por ejemplo Utiles\_SDM.h) los #defines para cada uno de los bits
		- **#define BIT\_0 0x00000001**
		- **#define BIT\_1 0x00000002**
		- **#define BIT\_2 0x00000004**
		- **…**
		- **#define BIT\_30 0x40000000**
		- **#define BIT\_31 0x80000000**
	- o Y luego, en su código, utilizarlos. Por ejemplo:
		- **GPIOA->MODER &= ~( BIT\_15 | BIT\_13 | BIT\_11 | BIT\_9 | BIT\_7 | BIT\_5 | BIT\_3 | BIT\_1 ); // pone '0' en los bits 15, 13, 11, 9, 7, 5, 3 y 1**
		- **GPIOA->MODER |= ( BIT\_14 | BIT\_12 | BIT\_10 | BIT\_8 | BIT\_6 | BIT\_4 | BIT\_2 | BIT\_0 ); // pone '1' en los bits 14, 12, 10, 8, 6, 4, 2 y 0** CLASES PARTICULARES, TUTORÍAS TÉCNICAS ONLINE LLAMA O ENVÍA WHATSAPP: 689 45 44 70 - - - ONLINE PRIVATE LESSONS FOR SCIENCE STUDENTS CALL OR WHATSAPP:689 45 44 70

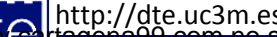

## Ejemplo de Uso

• El siguiente ejemplo configura el uso del LED verde y del LED azul, y establece un ciclo de encendidos y apagados:

o Inicialización

```
/* USER CODE BEGIN 2 */
```

```
 // PB6 (LED Azul) como salida digital (01)
GPIOB->MODER &= ~(1 << (6*2 +1)); // 0 en el bit deseado = AND de MODER con el inverso de un 
                                   // "1" en la posición 
                                   // 13 y el resto "0" (1 << (6*2 +1) -> "1" desplazado 13 
                                   // veces desde la derecha)
GPIOB->MODER |= (1 << (6*2)); // 1 en el bit deseado = OR de MODER con un "1" en la 
                                  // posición 12 y el resto "0". 
                                  // (1 << (6*2)) -> "1" desplazado 12 veces desde la derecha)
```

```
 // PB7 (LED Verde) como salida digital (01)
GPIOB->MODER &= ~(1 << (7*2 +1)); 
GPIOB->MODER |= (1 << (7*2));
```

```
/* USER CODE END 2 */
```
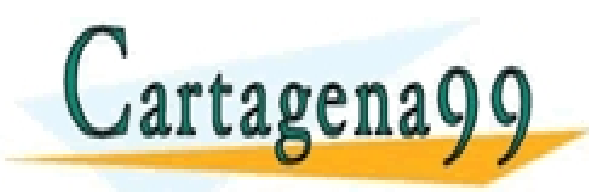

PARTICULARES, TUTORÍAS TÉCNICAS ONLINE<br>ENVÍA WHATSAPP: 689 45 44 70 - - - ONLINE PRIVATE LESSONS FOR SCIENCE STUDENTS CALL OR WHATSAPP:689 45 44 70

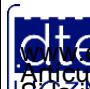

### Ejemplo de Uso

o Funcionamiento continuo:

```
/* USER CODE BEGIN WHILE */ 
      while (1) {
      // Enciende el Led Verde y no el Led Azul
      GPIOB->BSRR = (1<<7);
      GPIOB->BSRR = (1<<6)<<16;
      espera(5000000);
      // Enciende el Led Verde y el Led Azul
      GPIOB->BSRR = (1<<7);
      GPIOB->BSRR = (1<<6);
      espera(5000000); 
      // Enciende el Led Azul y no el Led Verde
      GPIOB->BSRR = (1<<7)<<16;
      GPIOB->BSRR = (1<<6);
      espera(5000000);
      // Apaga el Led Verde y el Led Azul
      GPIOB->BSRR = (1<<7)<<16;
```
 **GPIOB->BSRR = (1<<6)<<16; espera(5000000);** 

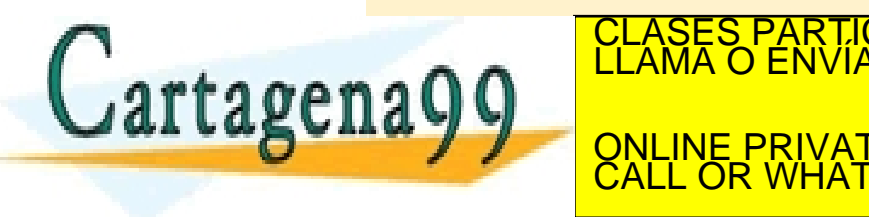

 **/\* USER CODE END WHILE \*/ /\* USER CODE BEGIN 3 \*/** - - - ONLINE PRIVATE LESSONS FOR SCIENCE STUDENTS CALL OR WHATSAPP:689 45 44 70

<u>ARES, TUTORÍAS TÉCNICAS ONLINE</u>

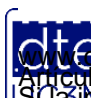

http://dte.uc3m.es (C) Raúl Sánchez Reíllo **27 SOBM - TEMPLE - SOBM SIDE DE SOCIEDAD DE LA: INTO**<br>PHACIOL CONTENIA EN eL MOCULIONES ALLA LA LESTO **©/WCerregenác0.com no se hace responsable de la información contenida en el presente documento en virtud al .<br>Articuio Italia la Ley de Servisios de la Sociedad de la Información y de Comercio Electrónico, de 11 de julio** 

### Ejemplo de Uso

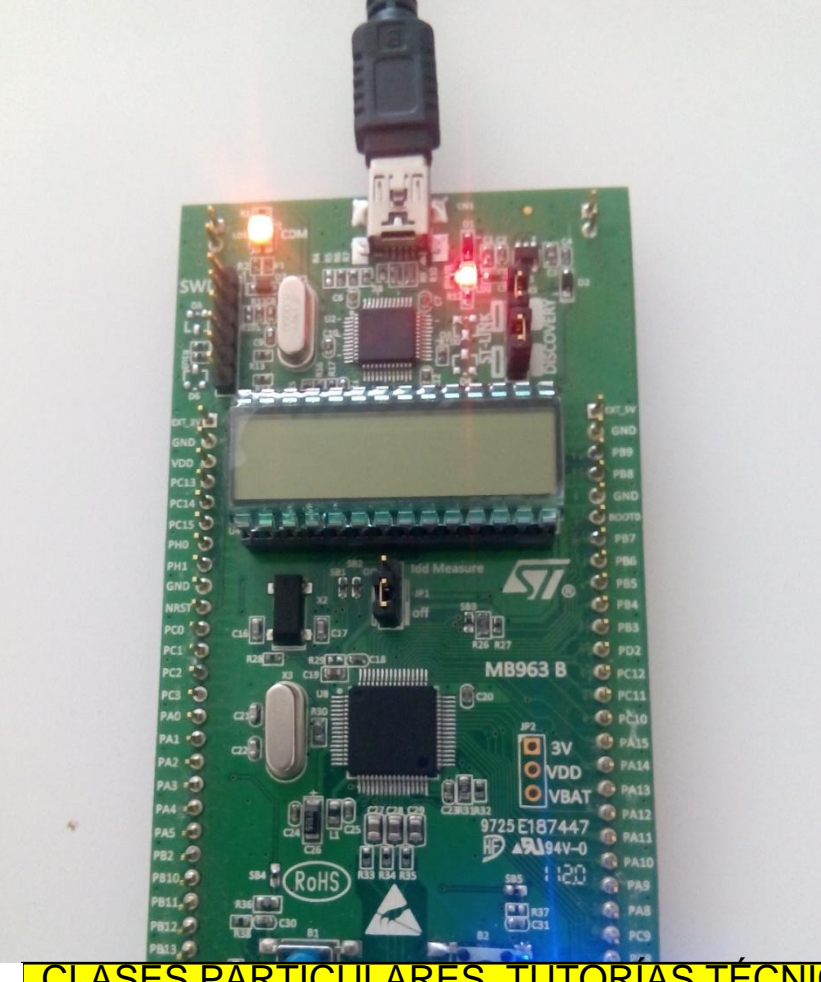

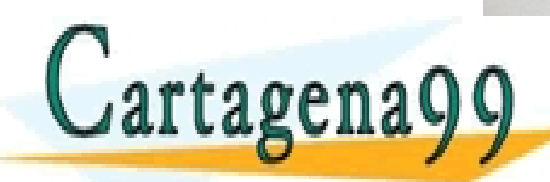

CLASES PARTICULARES, TUTORÍAS TÉCNICAS ONLINE LLAMA O ENVÍA WHATSAPP: 689 45 44 70 - - -

ONLINE PRIVATE LESSONS FOR SCIENCE STUDENTS CALL OR WHATSAPP:689 45 44 70

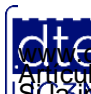

http://dte.uc3m.es

**SOBBLIGLEY DE SENIGIOS DE LA SOCIEGAL DE LA INJOIMACIÓN Y DE COMÉRCIO ELECTRONICO, DE 11 DE JUIIO DE 2002.<br>Hilación contenida en el documento es litera o lesióna bienes o derechos de un tercero háganosio saber y será reti ©/WCerregenác0.com no se hace responsable de la información contenida en el presente documento en virtud al .<br>Articuio Italia la Ley de Servisios de la Sociedad de la Información y de Comercio Electrónico, de 11 de julio** 

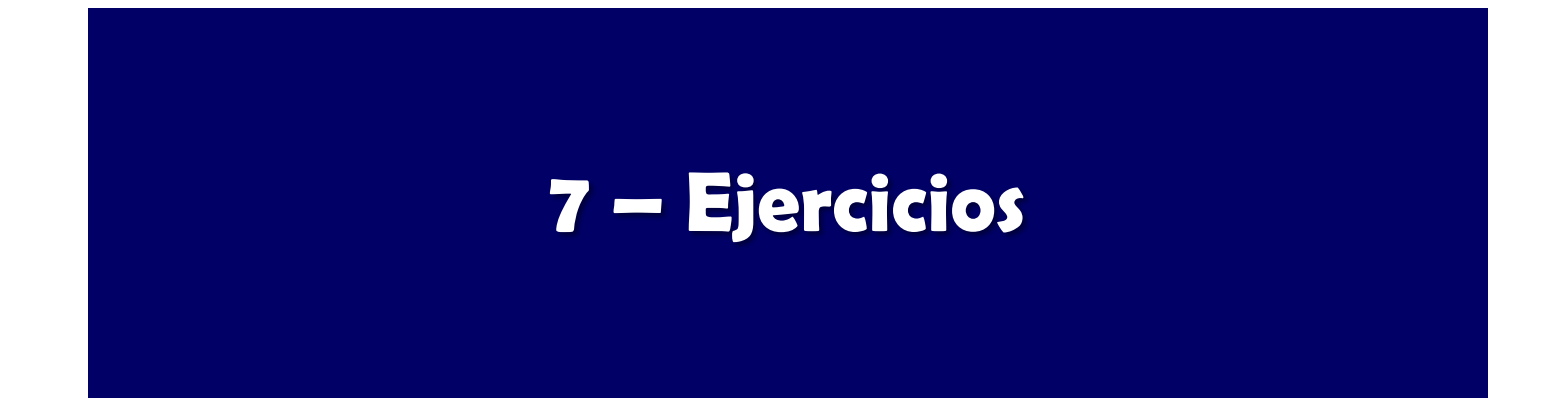

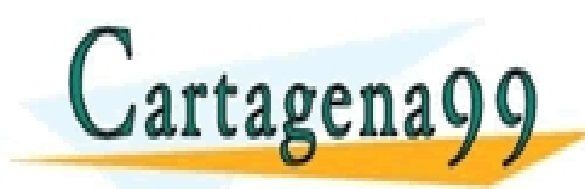

CLASES PARTICULARES, TUTORÍAS TÉCNICAS ONLINE LLAMA O ENVÍA WHATSAPP: 689 45 44 70 - - - ONLINE PRIVATE LESSONS FOR SCIENCE STUDENTS CALL OR WHATSAPP:689 45 44 70

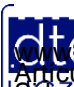

http://dte.uc3m.es **SOBBLIGLEY DE SENIGIOS DE LA SOCIEGAL DE LA INTOR** DO COMERCIO E LECTRONICO, QUE 11 QUE 100 QUE 2002.<br>Hidación contenida en el documento es filme o lesióna bienes o derechos de un tercero háganosio saber y será retirada ú **©/WCerregenác0.com no se hace responsable de la información contenida en el presente documento en virtud al .<br>Articuio Italia la Ley de Servisios de la Sociedad de la Información y de Comercio Electrónico, de 11 de julio** 

# **Ejercicios Propuestos**

- 1. Realice el diagrama de bloques y de flujo del ejemplo.
- 2. Cree el proyecto y al escribir el código comente con sus propias palabras lo que hace cada línea (a nivel funcional). Ejecútelo y depúrelo. Como ve, este ejemplo ya incluye la librería de funciones útiles que se mandó crear en el tema anterior. Aprenda a crear sus propias librerías de funciones (ficheros .c y .h), para ir incluyendo aquellas funciones que pueda tener que utilizar en futuros ejercicios y prácticas. Incluso a lo largo del curso puede plantear crear varias bibliotecas.
- 3. Amplíe el programa quitándole la rutina de espera que tiene para que los LEDs sólo cambien cuando esté pulsado el botón USER. Primero haga el diagrama de flujo.
	- ─ ¿Cuantos cambios se producen por pulsación y por qué?
- 4. Modifique el programa para que con cada pulsación sólo se haga una modificación de los LED. Primero haga el diagrama de flujo.
	- ¿Lo consigue?
	- Si no lo consigue, piense que en el momento de la pulsación pueden ocurrir oscilaciones. hasta estabilizarse (denominadas **rebotes**). ¿Se le ocurre alguna forma de eludir esos rebotes? CLASES PARTICULARES, TUTORÍAS TÉCNICAS ONLINE LLAMA O ENVÍA WHATSAPP: 689 45 44 70 - - -

ONLINE PRIVATE LESSONS FOR SCIENCE STUDENTS CALL OR WHATSAPP:689 45 44 70

http://dte.uc3m.es

**SOBBE ISLEY DE SENIGIOS DE LA SOCIEGAL DE LA INTOR** MODITION Y DE COMERCIO ELECTRONICO, DE 11 DE JUIIO DE 2002.<br>Hilación contenida en el documento es lítera o lesióna bienes o derechos de un tercero háganosio saber y será **©/WCerregenác0.com no se hace responsable de la información contenida en el presente documento en virtud al .<br>Articuio Italia la Ley de Servisios de la Sociedad de la Información y de Comercio Electrónico, de 11 de julio** 

# **Ejercicios Propuestos**

- 5. Desarrolle una aplicación que muestre en el display:
	- "PUSH" cuando el BOTÓN DE USUARIO esté pulsado
	- "FREE" cuando el botón de usuario no esté presionado.
- 6. Modifique la aplicación anterior para que en todo momento, con independencia del estado del botón, los leds verde y azul se enciendan y apaguen de forma alternativa (cuando uno está encendido el otro está apagado y viceversa), cambiando de estado una vez por segundo aproximadamente.
- 7. Desarrolle una aplicación que ante cada pulsación del BOTÓN DE USUARIO incremente en una unidad un contador, mostrando su valor en el display y haciendo que los leds de la placa se enciendan de forma alternativa según la siguiente tabla:
	- 5. Estado = 1: Azul OFF, Verde OFF
	- 6. Estado = 2: Azul OFF, Verde ON

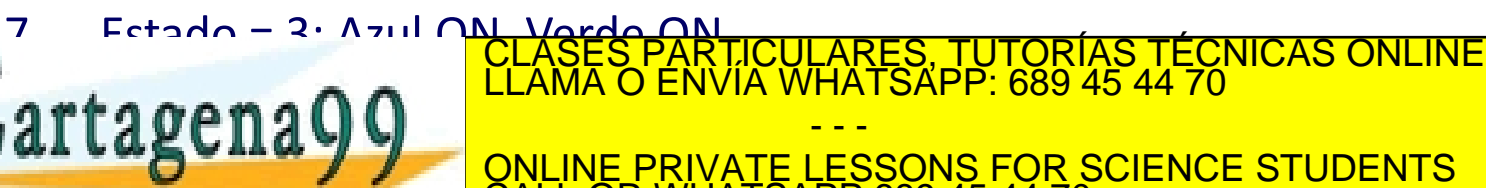

http://dte.uc3m.es

CALL OR WHATSAPP:689 45 44 70